<span id="page-0-0"></span>Thomas Ball, Benjamin Zorn (Microsoft): Teach Foundational Language Principles - Industry is ready and waiting for more graduates educated in the principles of programming languages Communications of the ACM, 58(3), 2015

**KORKA SERKER ORA** 

<span id="page-1-0"></span>Thomas Ball, Benjamin Zorn (Microsoft): Teach Foundational Language Principles - Industry is ready and waiting for more graduates educated in the principles of programming languages Communications of the ACM, 58(3), 2015

Second, would-be programmers (CS majors or non-majors) should be exposed as early as possible to functional programming languages to gain experience in the declarative programming paradigm. The value of functional/declarative language abstractions is clear: they allow programmers to do more with less and enable compilation to more efficient code across a wide range of runtime targets.

<span id="page-2-0"></span>Thomas Ball, Benjamin Zorn (Microsoft): Teach Foundational Language Principles - Industry is ready and waiting for more graduates educated in the principles of programming languages Communications of the ACM, 58(3), 2015

First, computer science majors, many of whom will be the designers and implementers of next-generation systems, should get a grounding in logic, its application in design formalisms, and experience the creation and debugging of formal specifications with automated tools. . .

**KORK ERKER ADE YOUR** 

<span id="page-3-0"></span>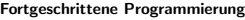

[Anmerkungen](#page-3-0)

 $\mathrel{\sqsubseteq}_{\mathsf{Anwendungen}}$  $\mathrel{\sqsubseteq}_{\mathsf{Anwendungen}}$  $\mathrel{\sqsubseteq}_{\mathsf{Anwendungen}}$ 

## Anwendung funktionaler Sprachen

K ロ ▶ K @ ▶ K 할 ▶ K 할 ▶ | 할 | ⊙Q @

<span id="page-4-0"></span>[Anmerkungen](#page-4-0)

[Anwendungen](#page-4-0)

# Anwendung funktionaler Sprachen

## Facebook:

► Sigma: automatische regelbasierte Erkennung von Spam u.ä.

**KORKA SERKER ORA** 

- $\triangleright$  wurde in Haskell neu implementiert
- $\triangleright$  verarbeitet mehr als eine Million Anfragen pro Sekunde

[https://code.facebook.com/posts/745068642270222/](https://code.facebook.com/posts/745068642270222/fighting-spam-with-haskell/) [fighting-spam-with-haskell/](https://code.facebook.com/posts/745068642270222/fighting-spam-with-haskell/)

<span id="page-5-0"></span>[Fortgeschrittene Programmierung](#page-0-0)

[Anmerkungen](#page-5-0)

 $\mathrel{\mathop{\rule{0pt}{\text{\rule{0pt}{1.5em}\text{L}}}}\nolimits}$  [Anwendungen](#page-5-0)

## Anwendung logischer Sprachen

K ロ ▶ K @ ▶ K 할 ▶ K 할 ▶ | 할 | ⊙Q @

<span id="page-6-0"></span>[Anwendungen](#page-6-0)

# Anwendung logischer Sprachen

## IBM:

- ▶ Watson: KI-Programm zur Beantwortung von Fragen in natürlicher Sprache
- $\triangleright$  Quizsendung Jeopardy (Feb. 2011): gewann gegen zwei menschliche Gegner
- $\blacktriangleright$  Sprachverarbeitung mit Prolog

```
https://de.wikipedia.org/wiki/Watson_%28K%C3%BCnstliche_
Intelligenz%29
http://www.cs.nmsu.edu/ALP/2011/03/
natural-language-processing-with-prolog-in-the-ibm-watson-system/
```
**KORKA SERKER ORA**